## Multiple Objects Selector

## 3.19,7.20/RC4/PROD

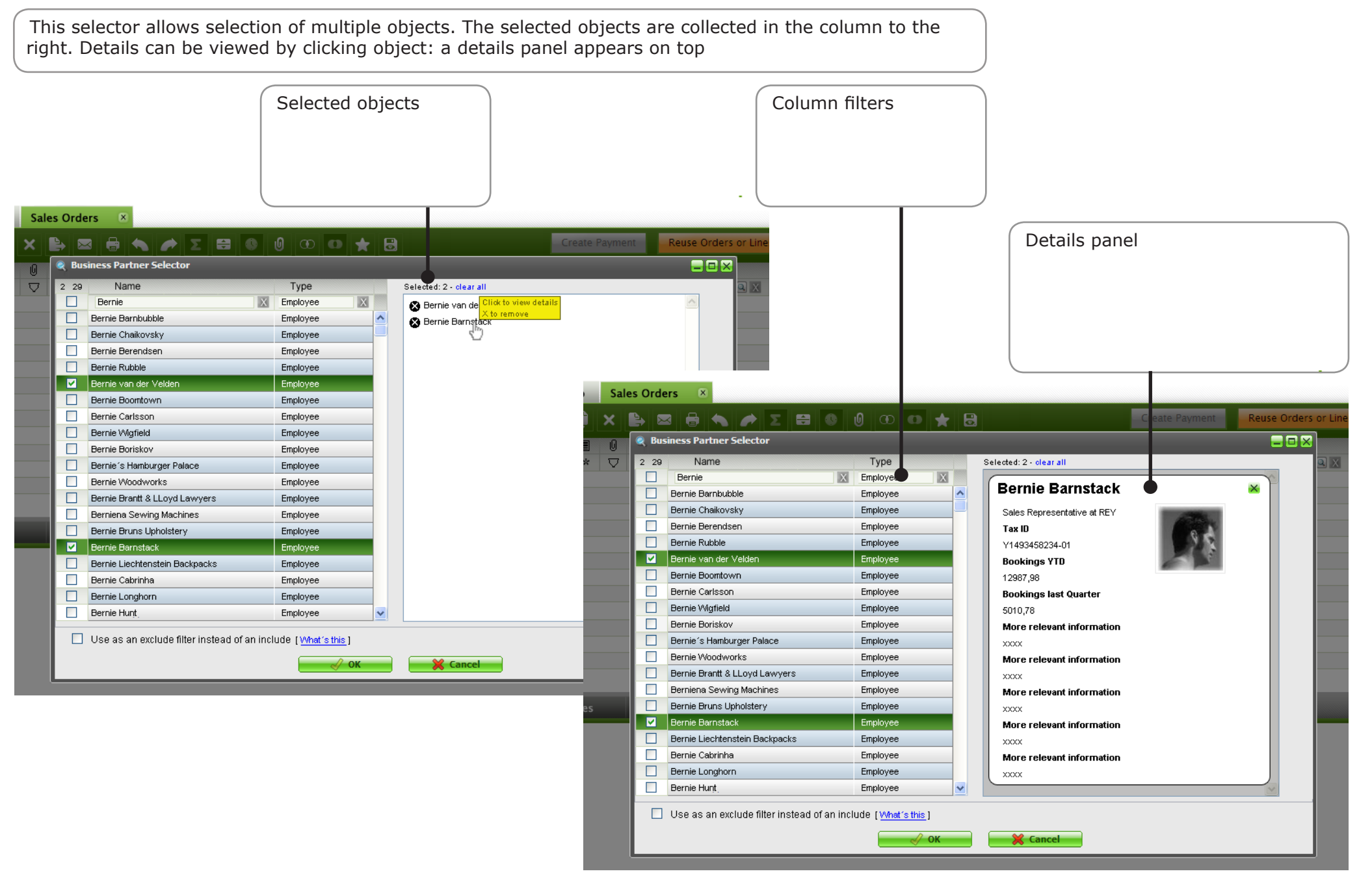